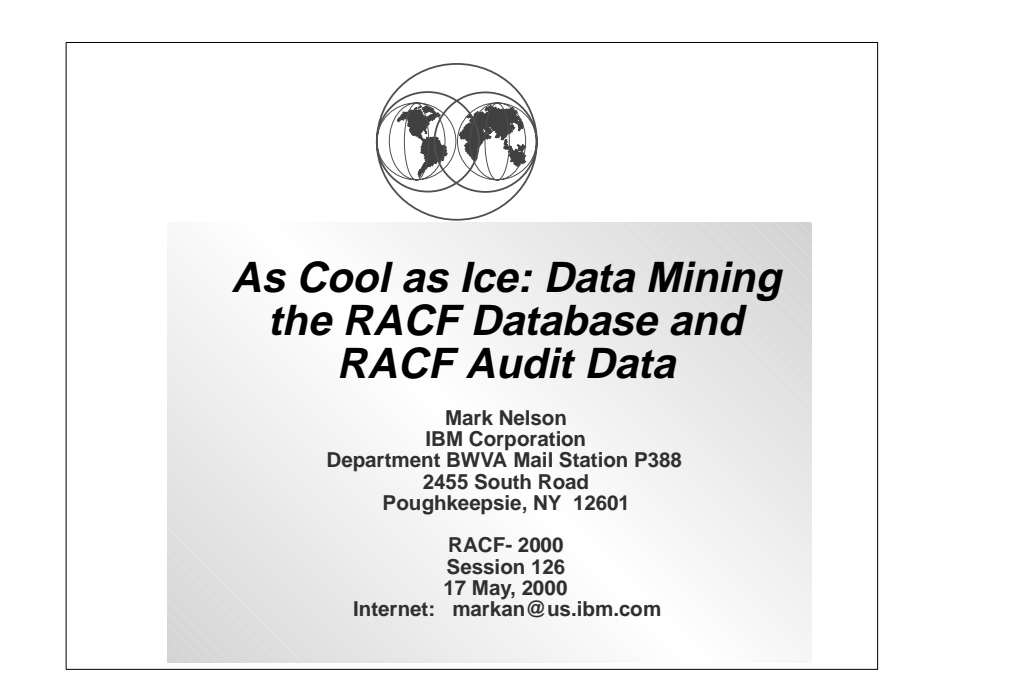

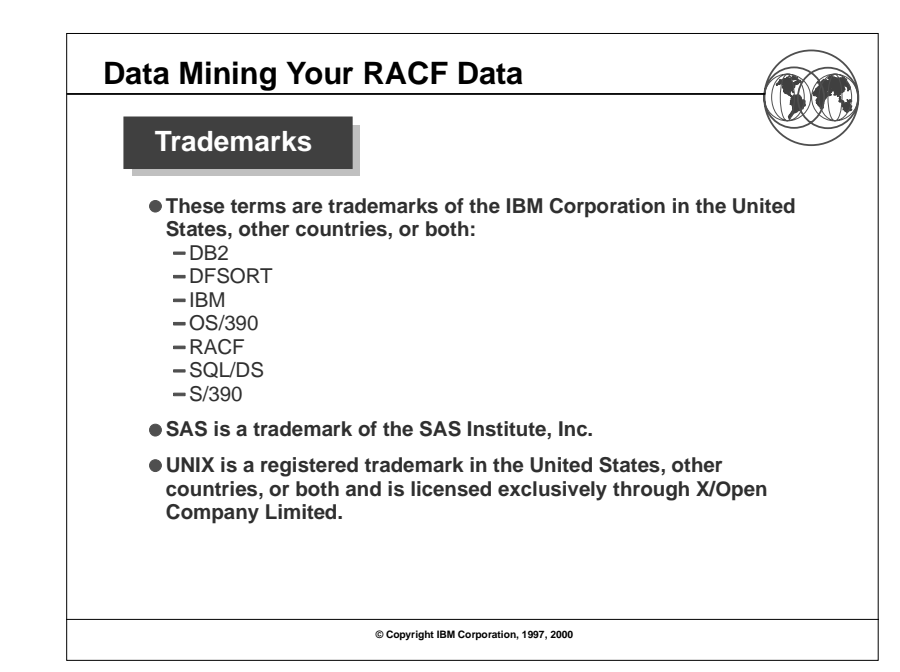

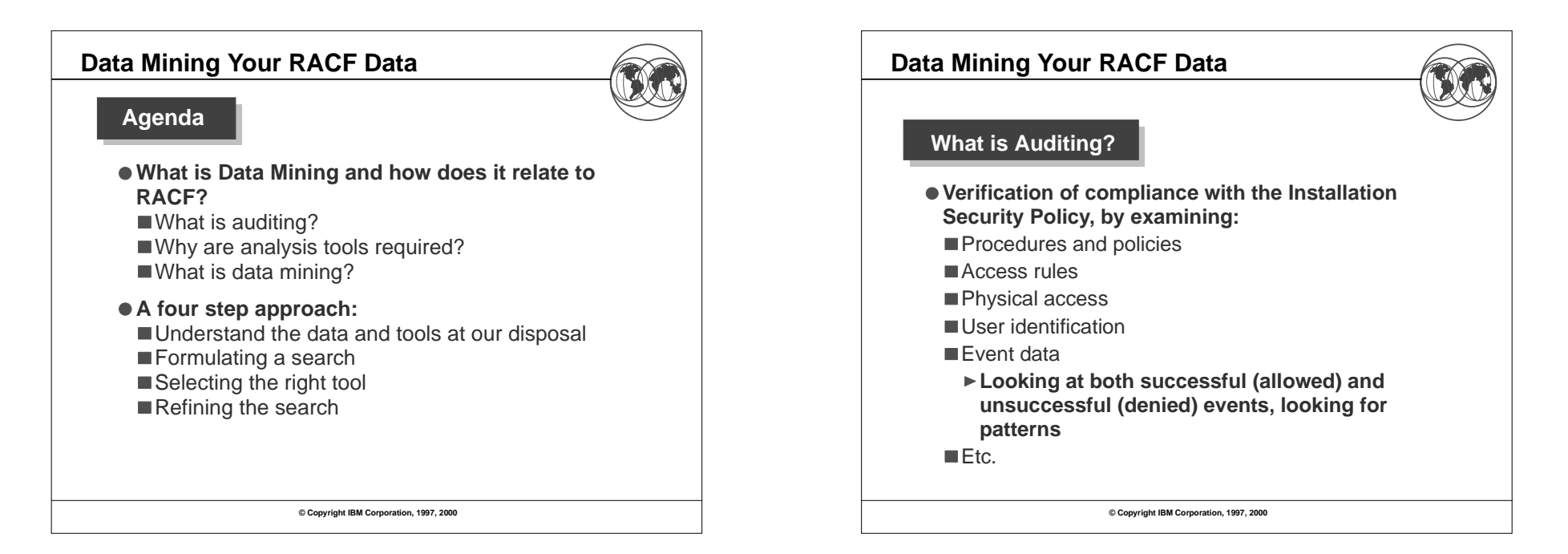

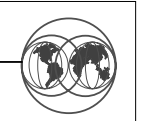

#### **Why are Data Analysis Tools Required?**

- **Auditors traditionally focus on "failure" events; The majority of data fraud is done by people authorized to the data and functions that are the targets of the fraud**
- **Analysis of security audit data is a semi-structured problem; Auditors require advanced data analysis tools.**
- **Existing reporting tools are insufficient key problems: Lack of record selectivity**
- Lack of tailor-ability of report format
- Nonstandard nature of analysis commands

**Every installation has at least one report generation/data analysis inquiry tool.**

**© Copyright IBM Corporation, 1997, 2000**

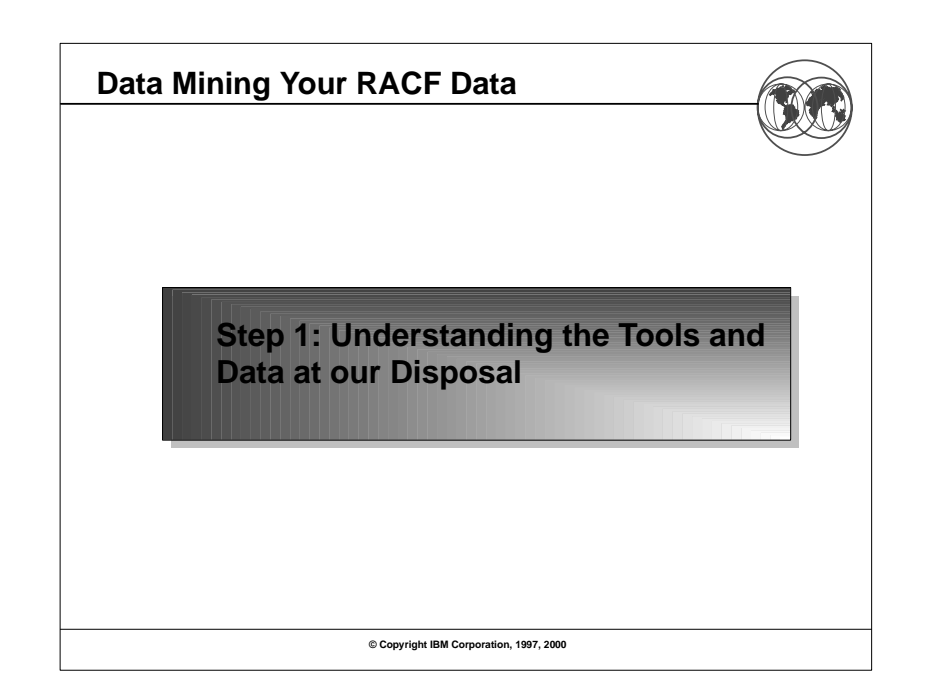

# **Data Mining Your RACF Data Examination of large volumes of data looking for related events and trends Very useful technique for security administrators and auditors in determining the installations Installation Security Policy What is Data Mining?**

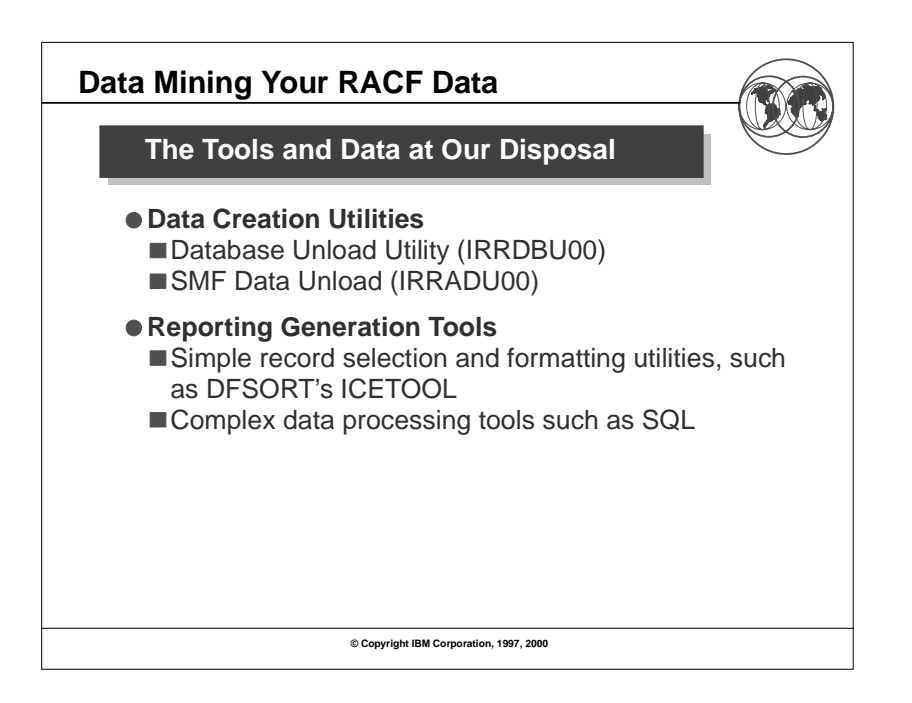

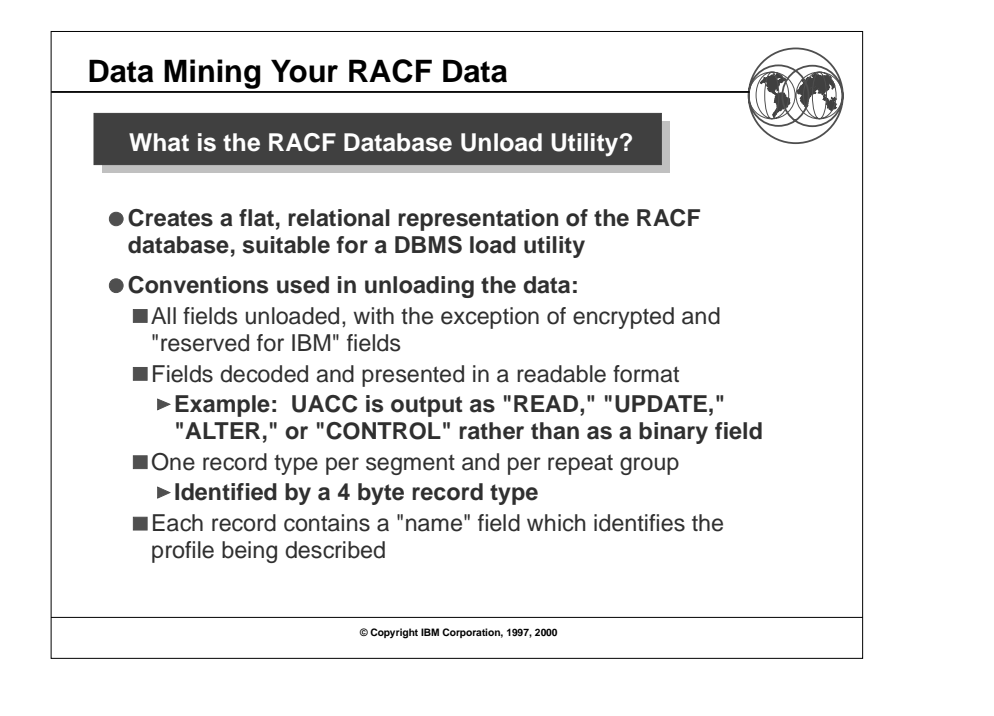

## **Data Mir**

**IRRDBU** 

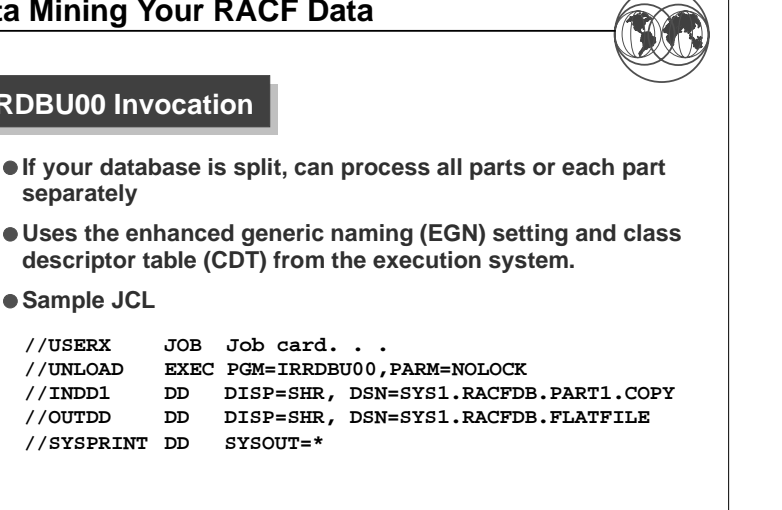

**© Copyright IBM Corporation, 1997, 2000**

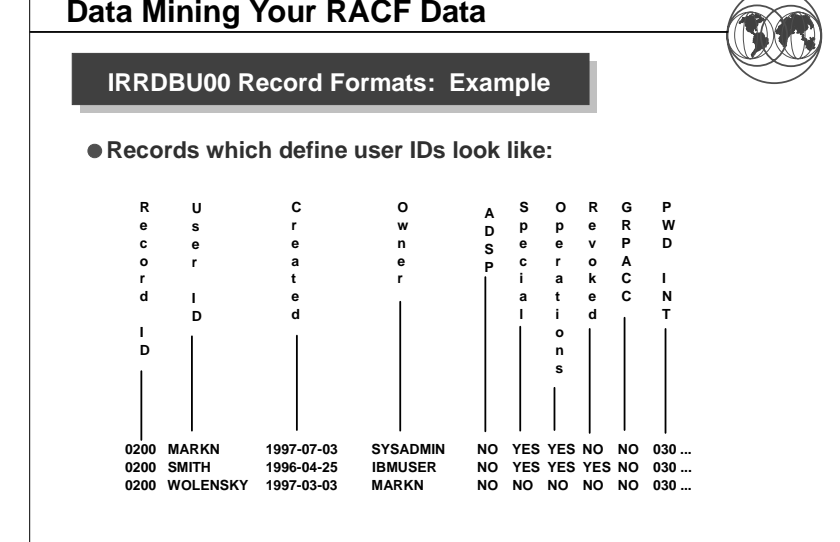

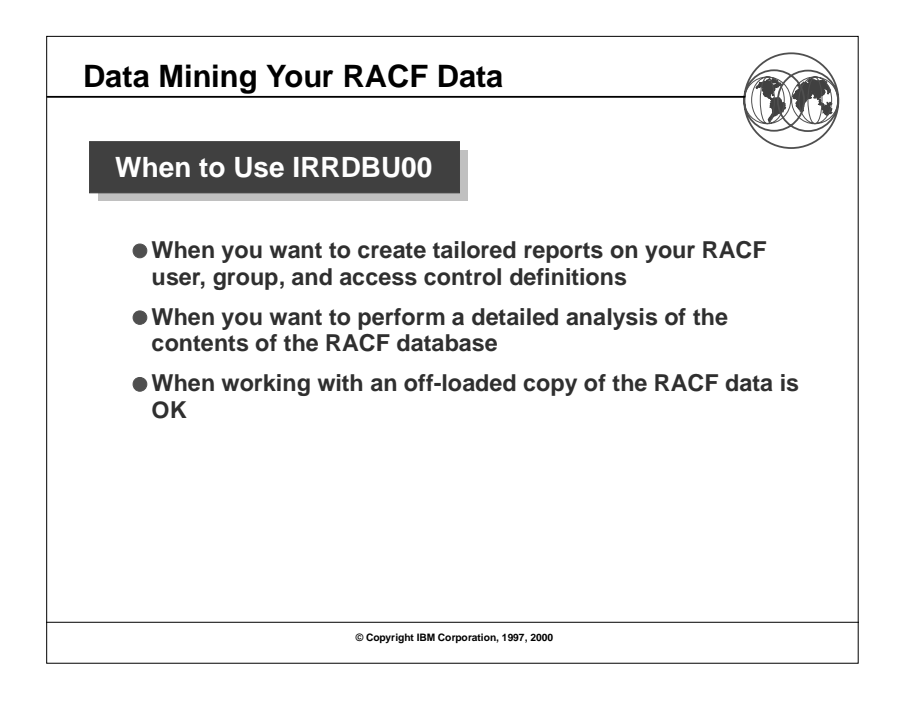

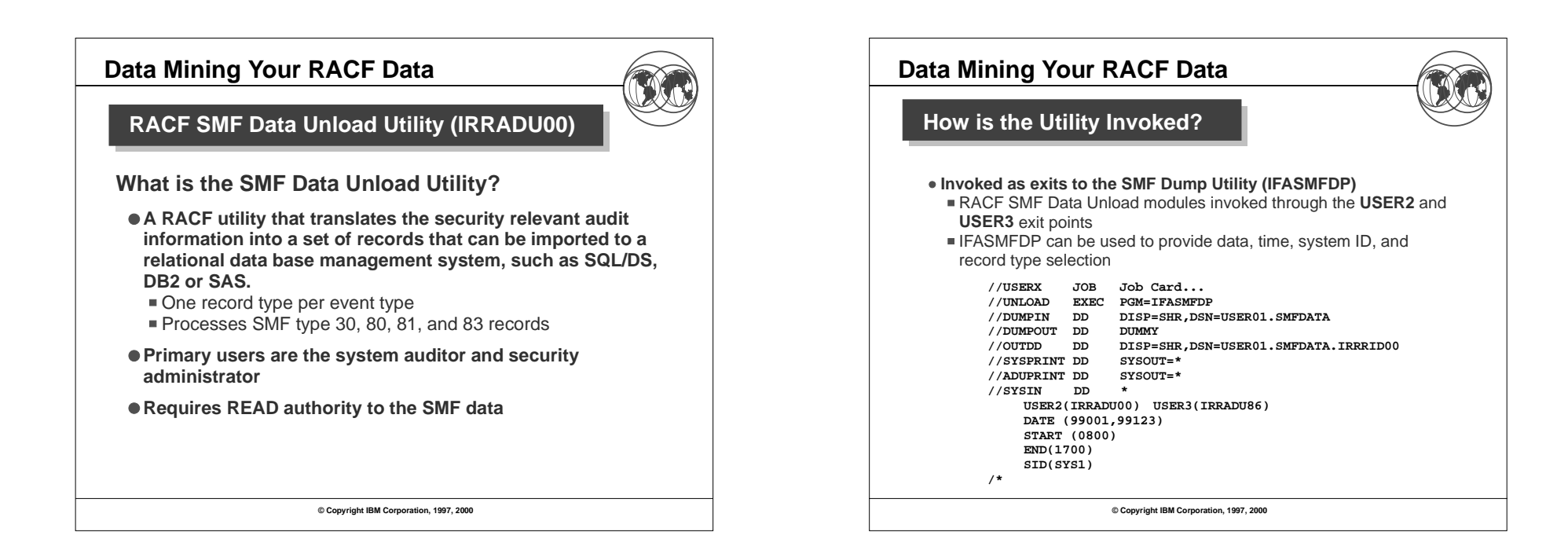

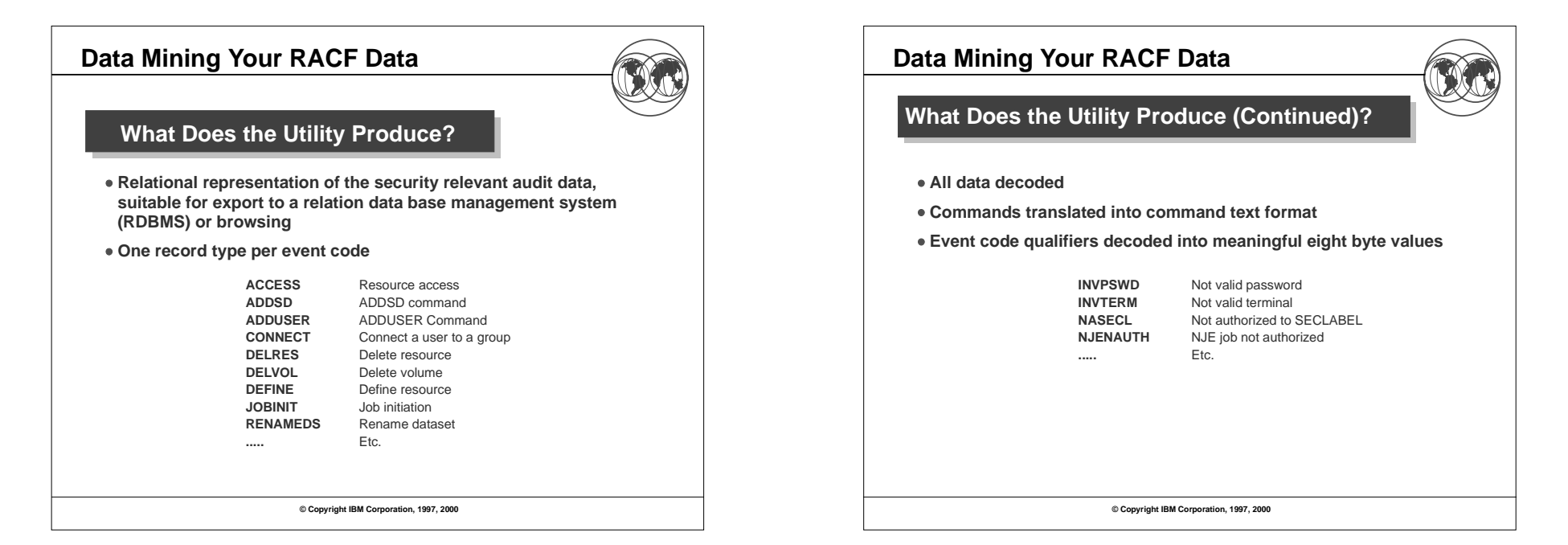

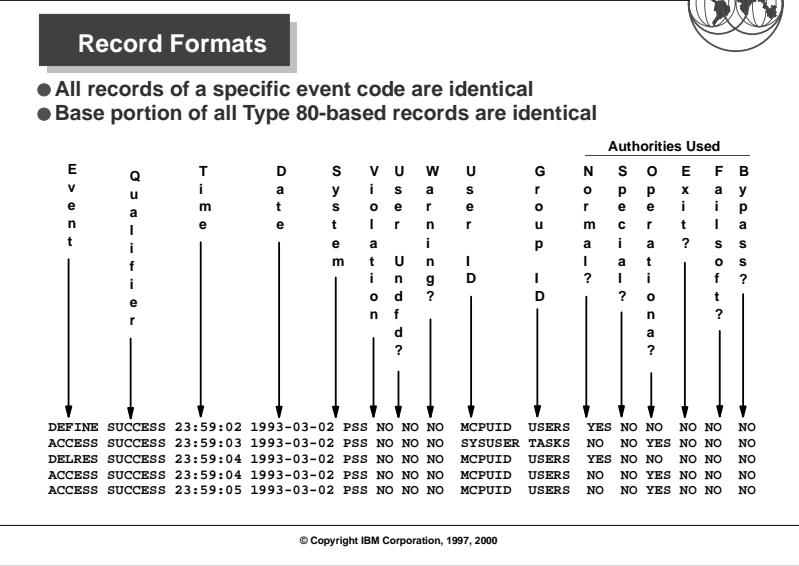

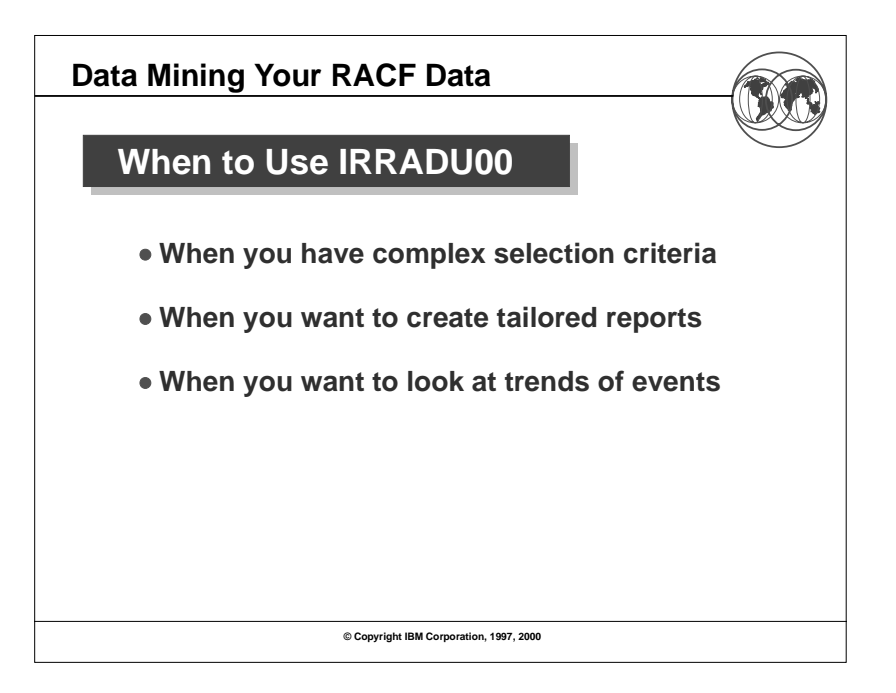

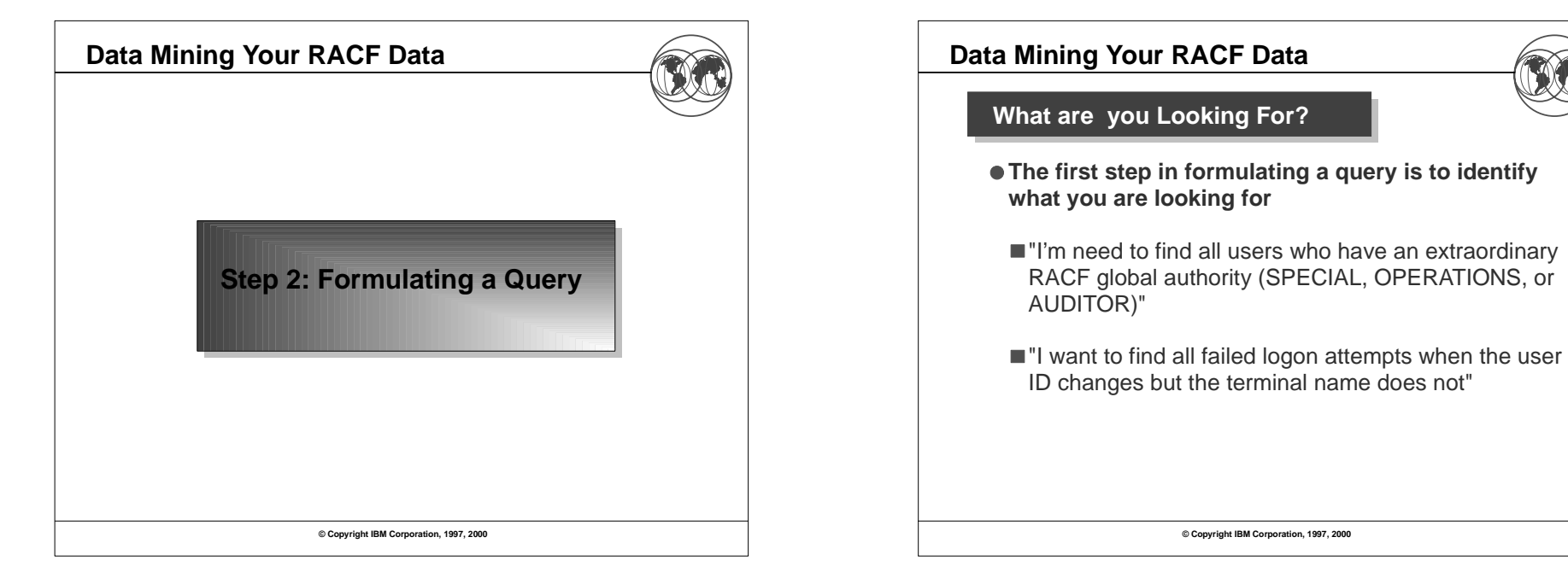

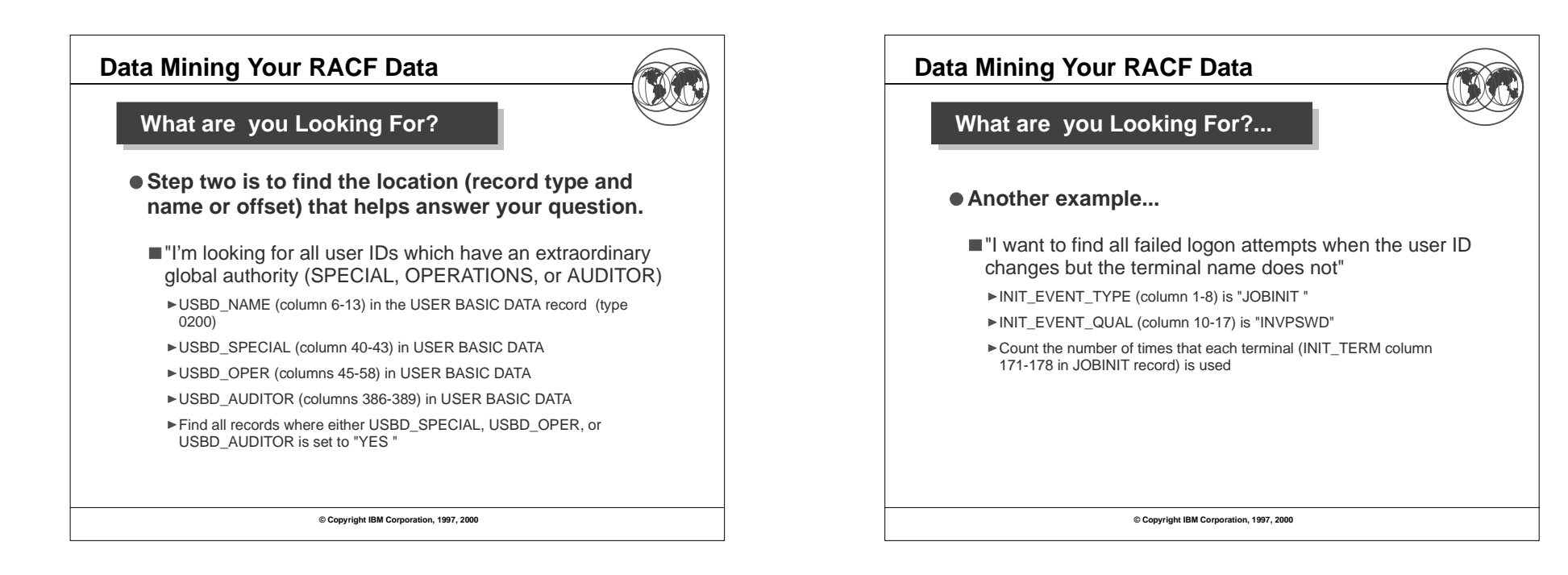

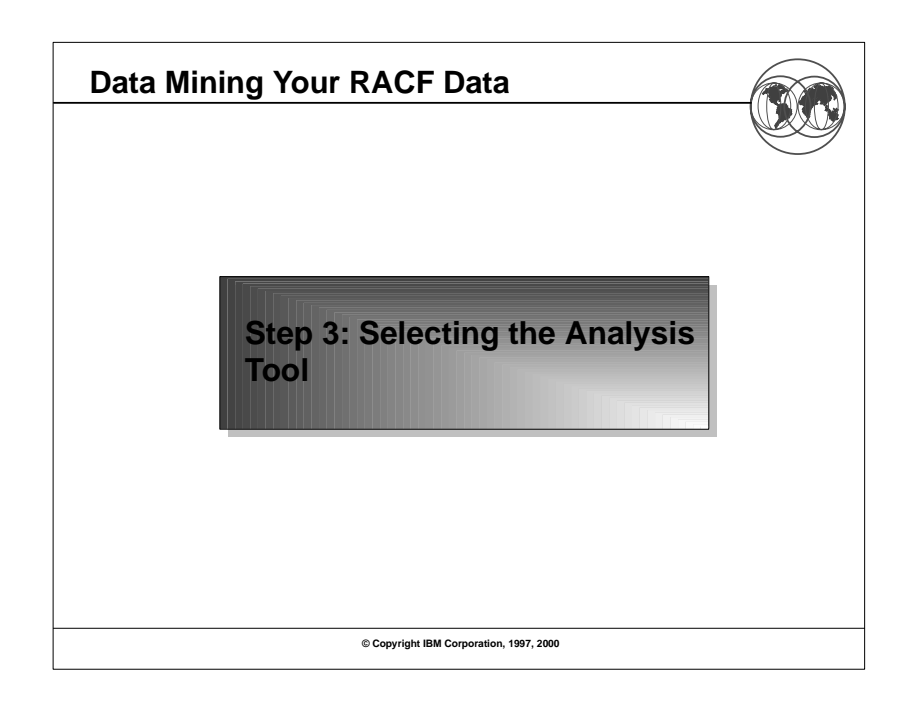

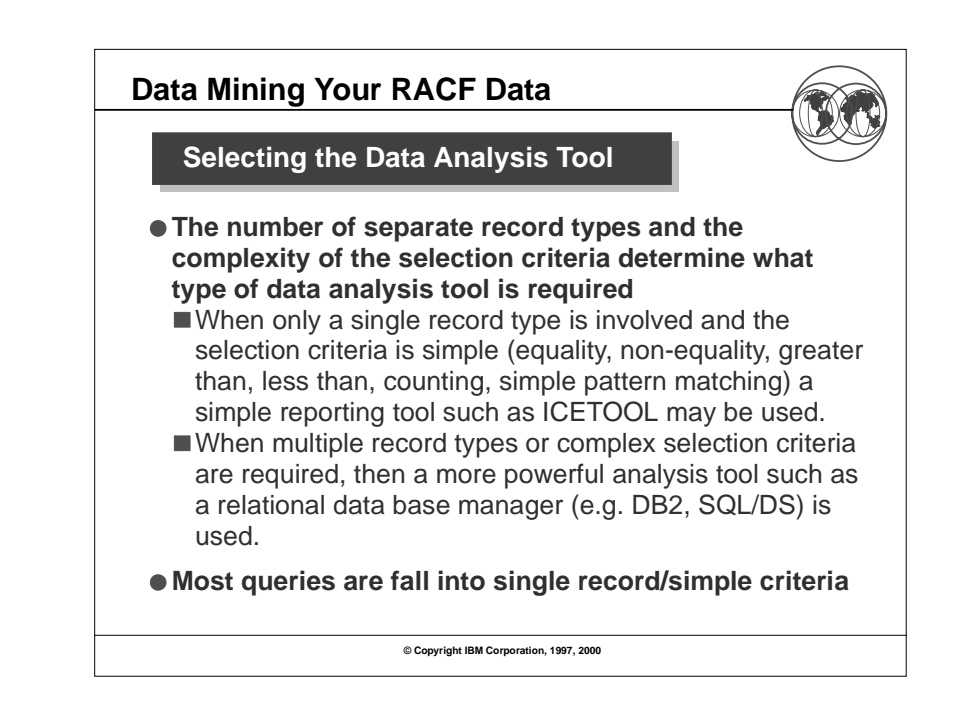

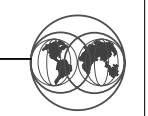

### Using the DFSORT™ ICETOOL Utility

- **IBM's DFSORT product contains a simple yet powerful report generation tool, ICETOOL.**
- **ICETOOL adds an easy-to-use reporting facility to DFSORT'S powerful record selection and ordering capabilities.**
- **ICETOOL can easily be used with RACF's SMF unload utility (IRRADU00) and database unload utility (IRRDBU00) output.**
- **30+ sample reports are shipped in the RACFICE package on the RACF web page (http://www.ibm.com/s390/racf/).**

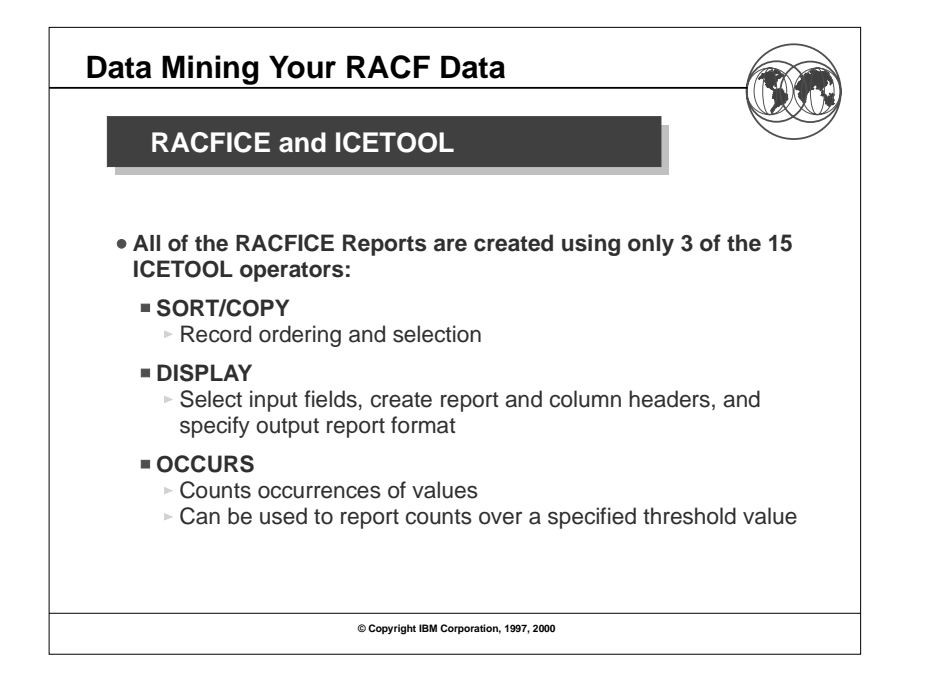

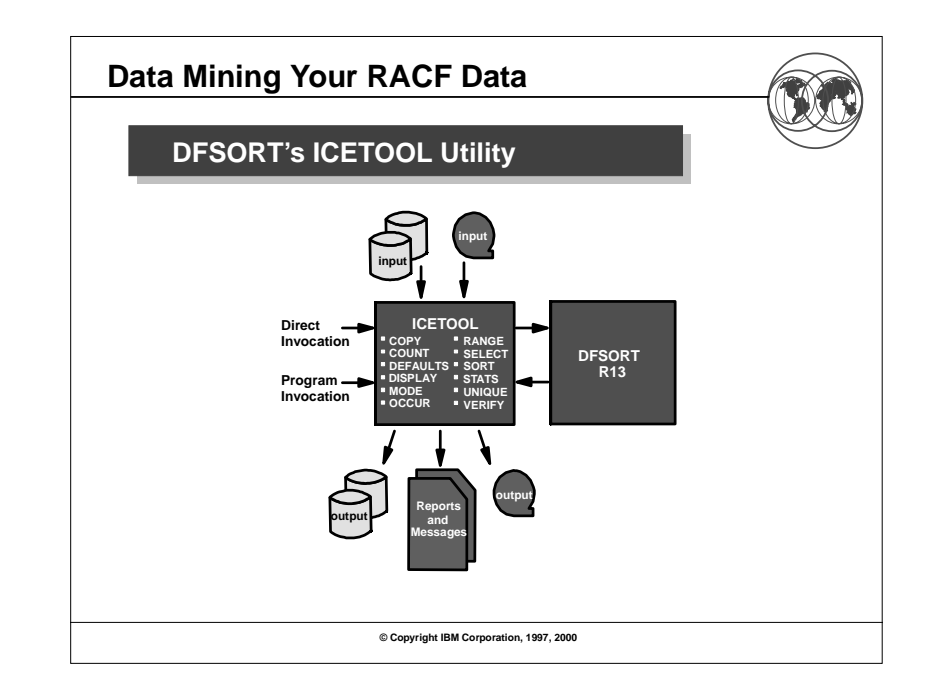

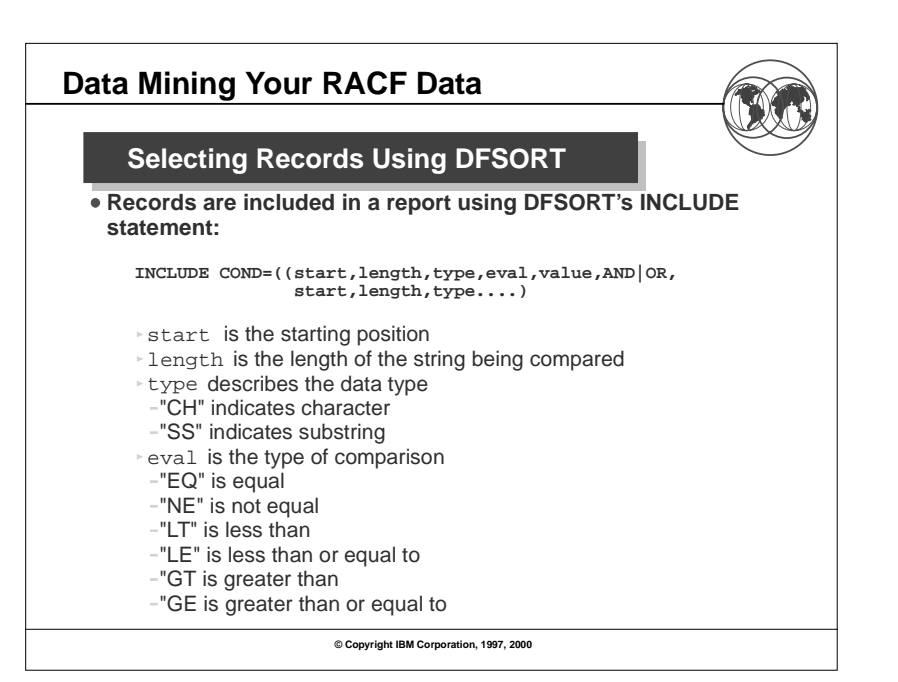

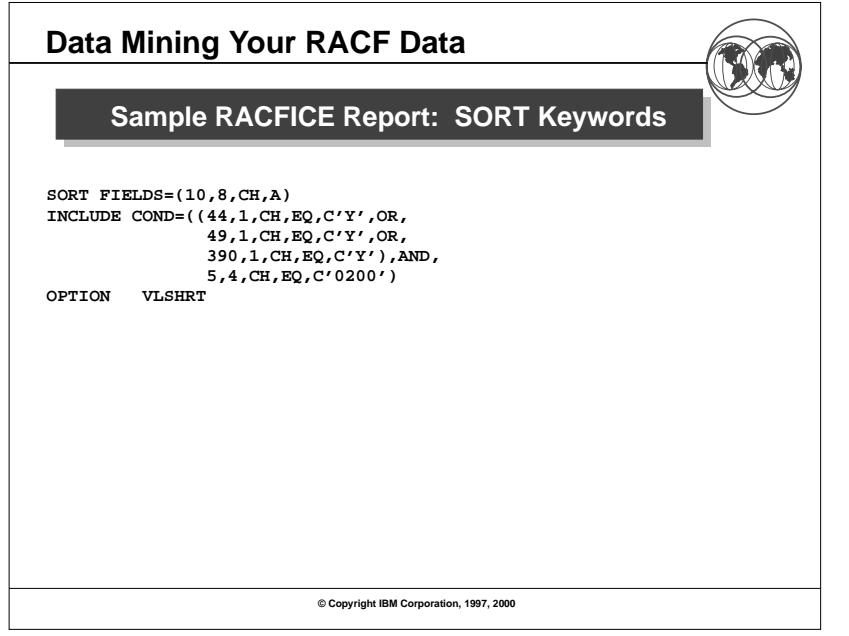

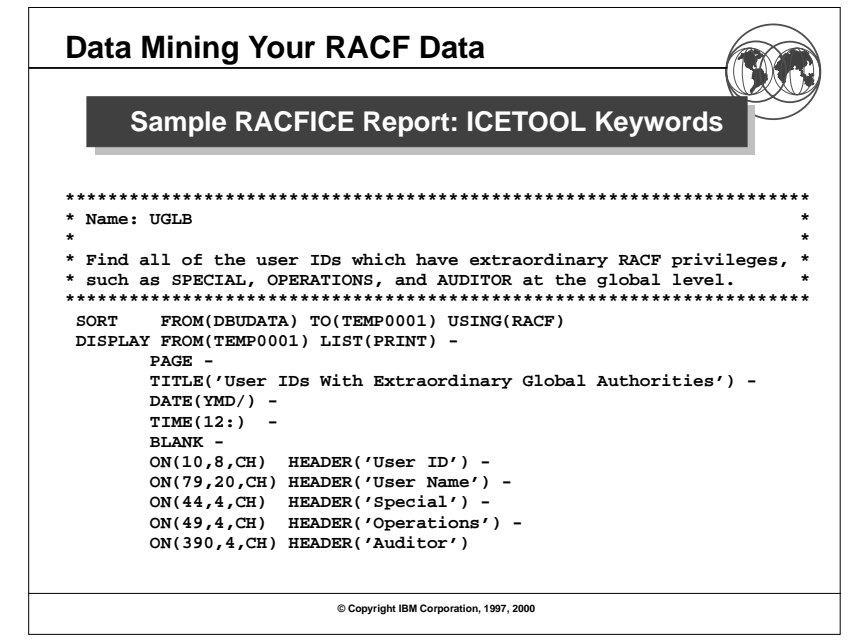

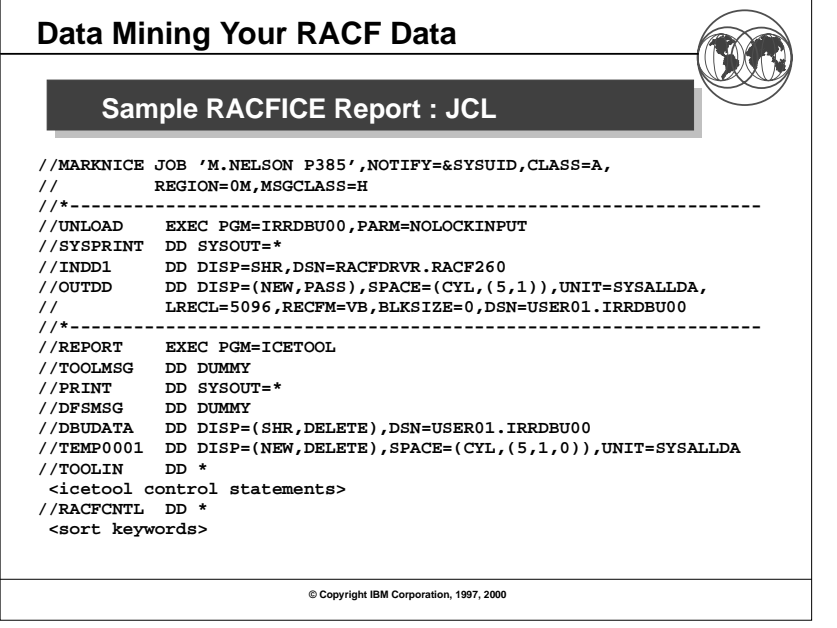

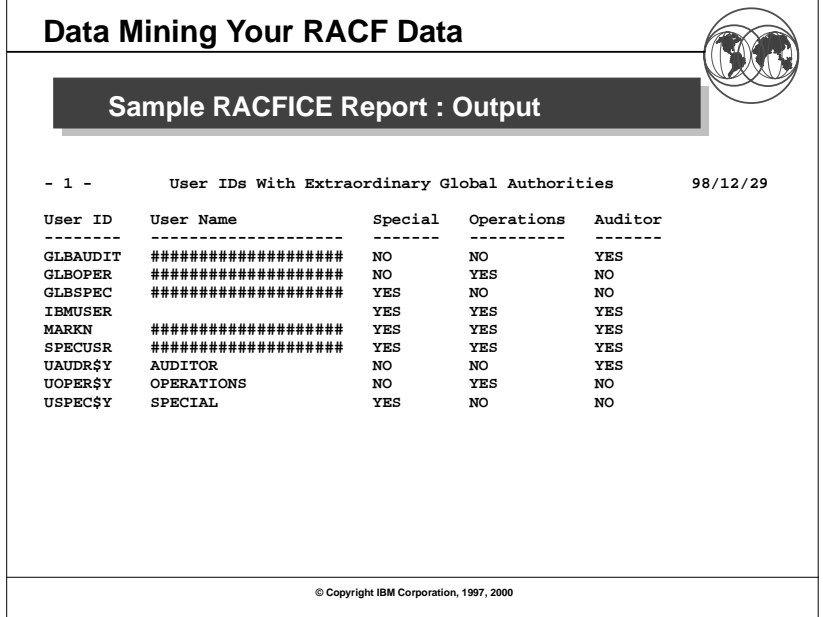

┑

 $\mathsf{r}$ 

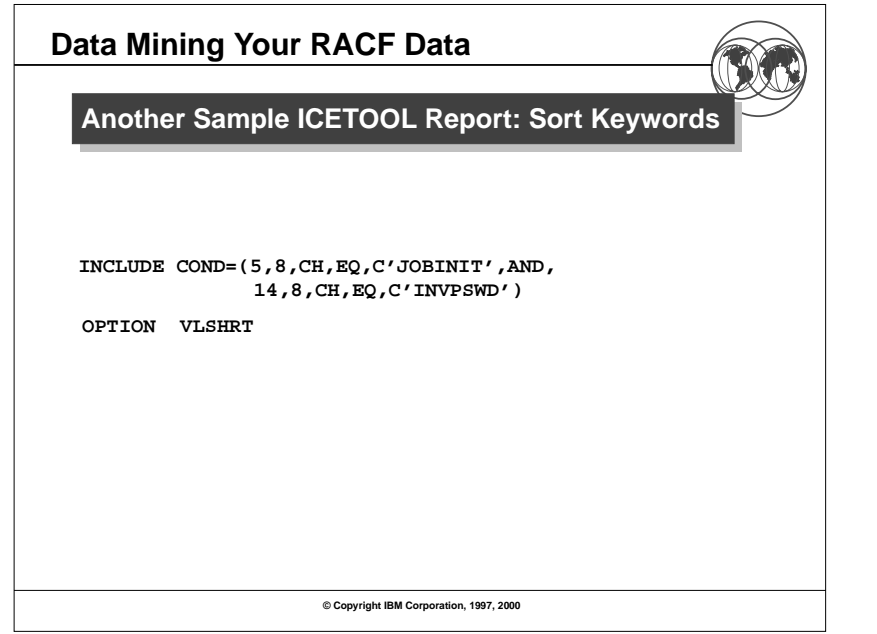

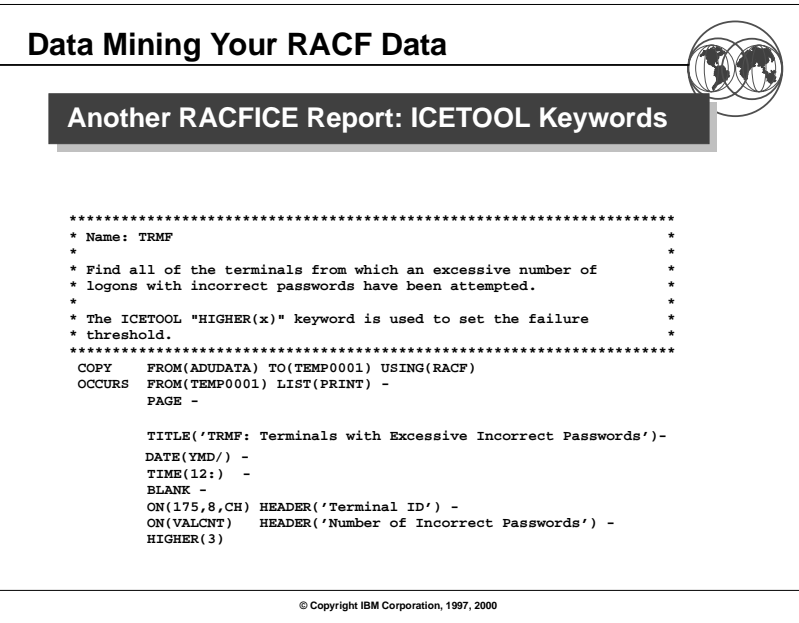

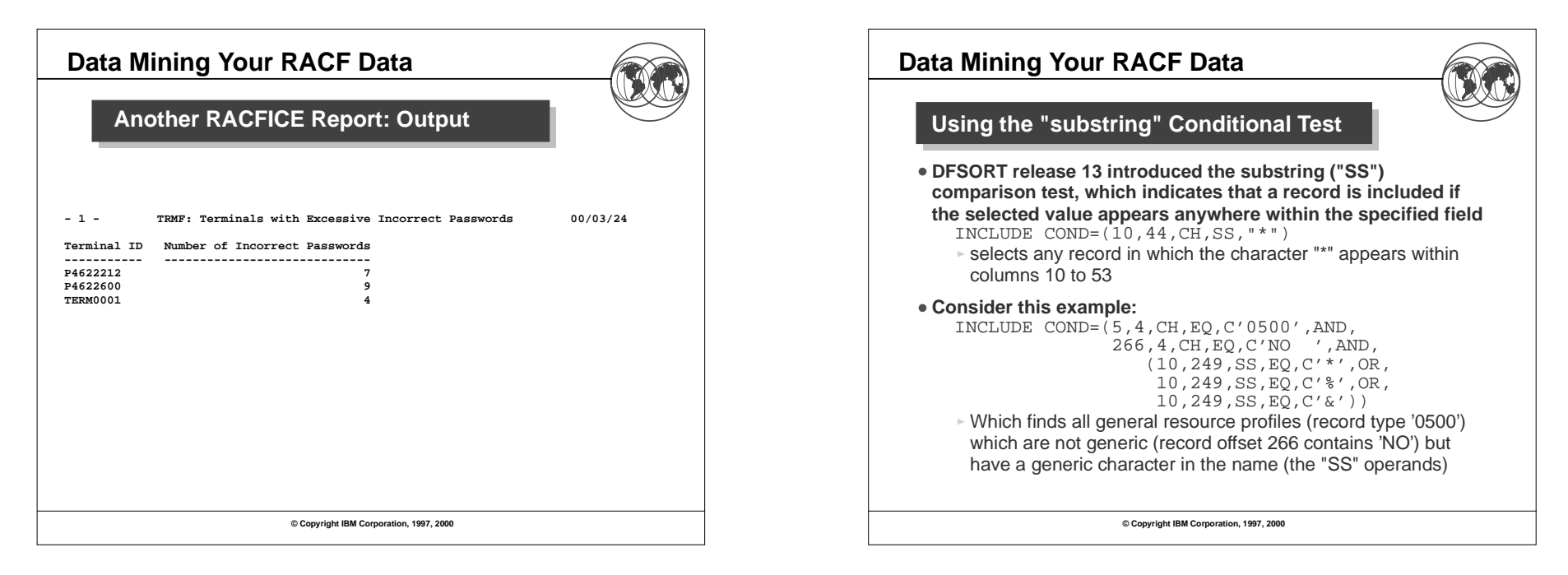

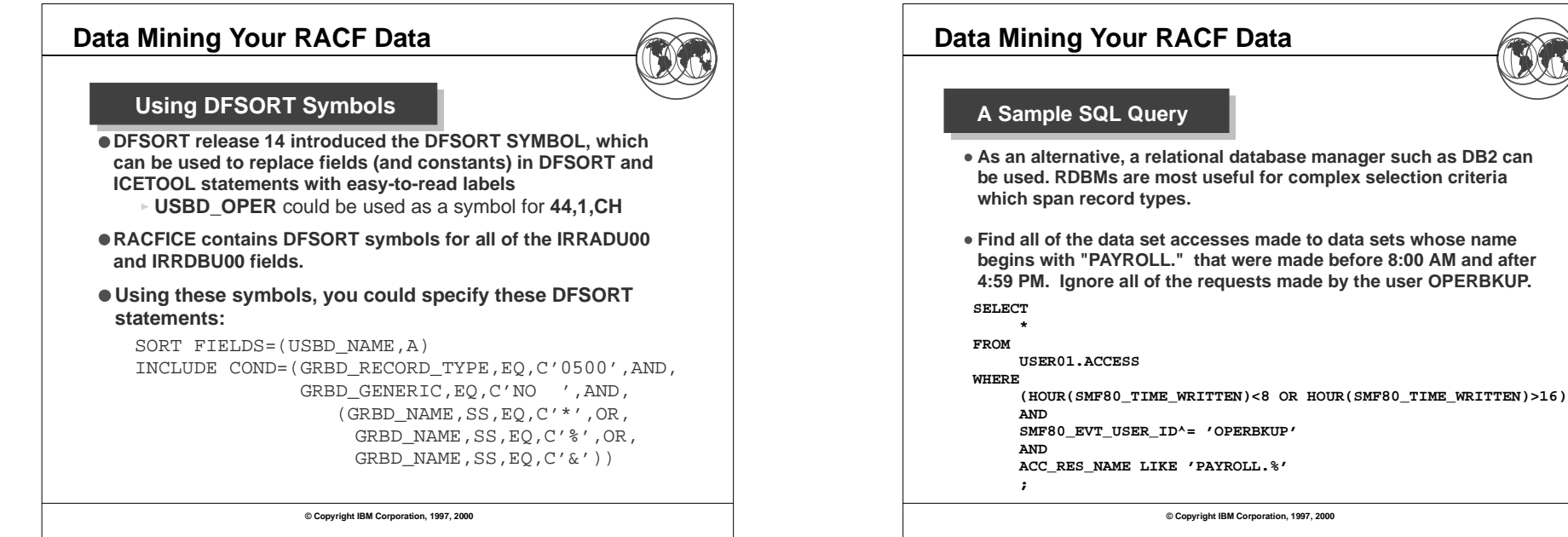

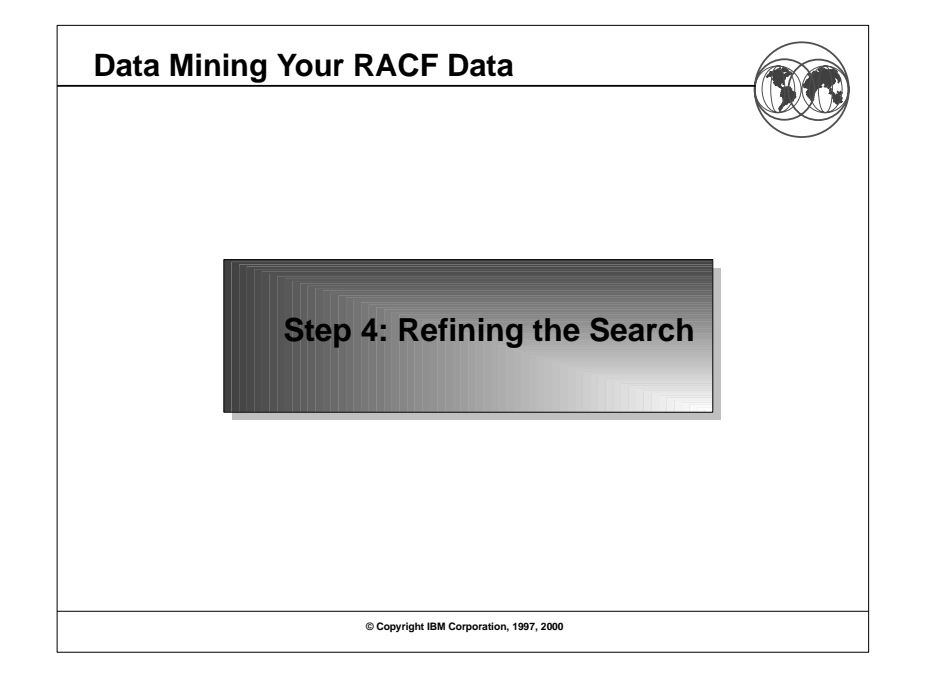

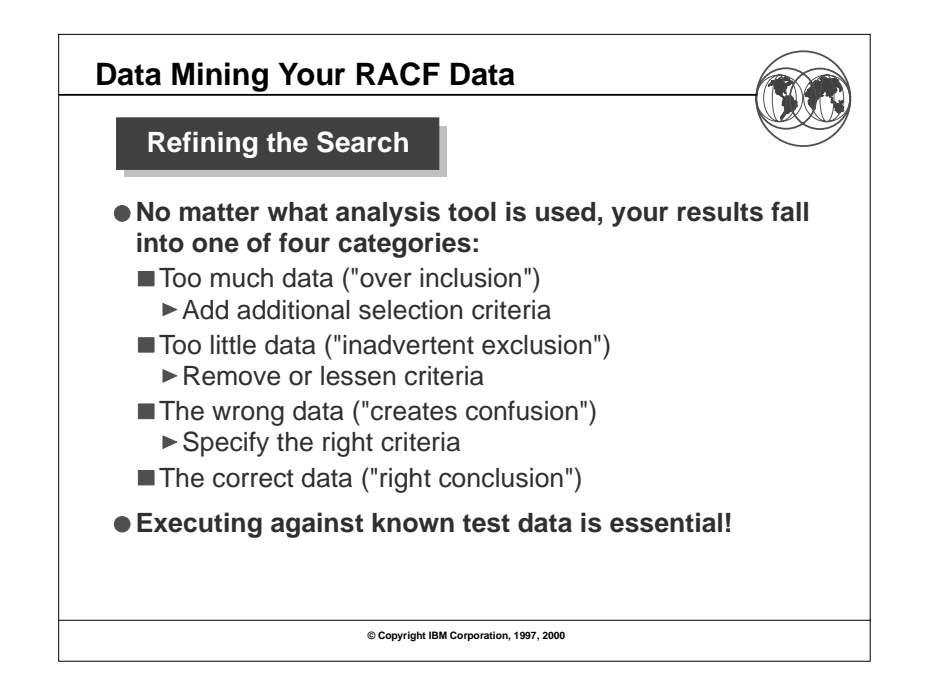

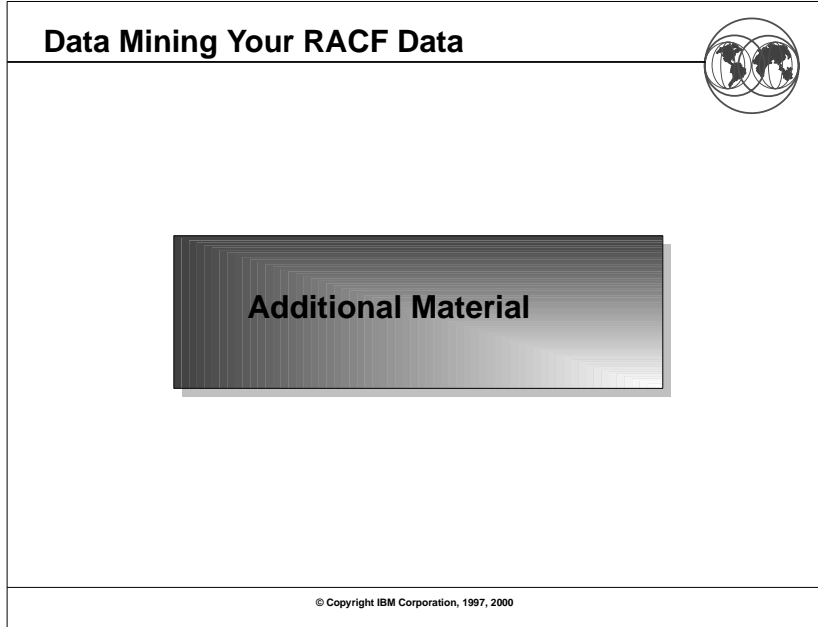

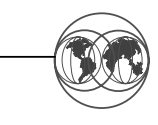

#### **What Reports does RACFICE Contain?**

**Users who have extraordinary global/goup RACF attributes Discrete data set/general resource profiles which contain generic characters Users who have more than 20 group connections Count of user/group/data set/general resource (by class) profiles User IDs with group privileges above USE Data set standard and general resources with a UACC of other than NONE Data set standard and conditional access lists with ID(\*) of other than NONE General resource standard and conditional access lists with ID(\*) of other than NONE Users who have explicit RRSF associations defined User IDs with an OMVS segment OS/390 UNIX super users (UID of zero) OS/390 UNIX UIDs which are used more than onceHLQs with excessive generic profiles HLQs with excessive fully-qualified generic profiles User profiles defined in the past 90 days**

**© Copyright IBM Corporation, 1997, 2000**

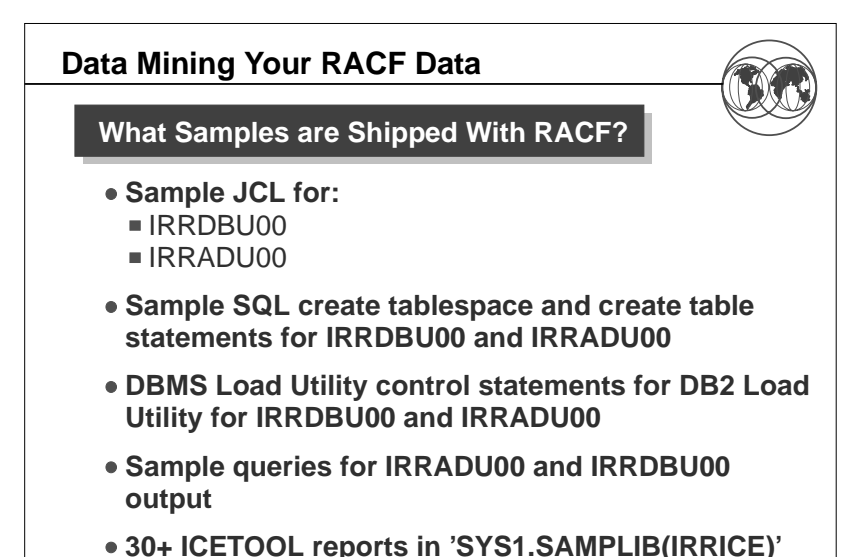

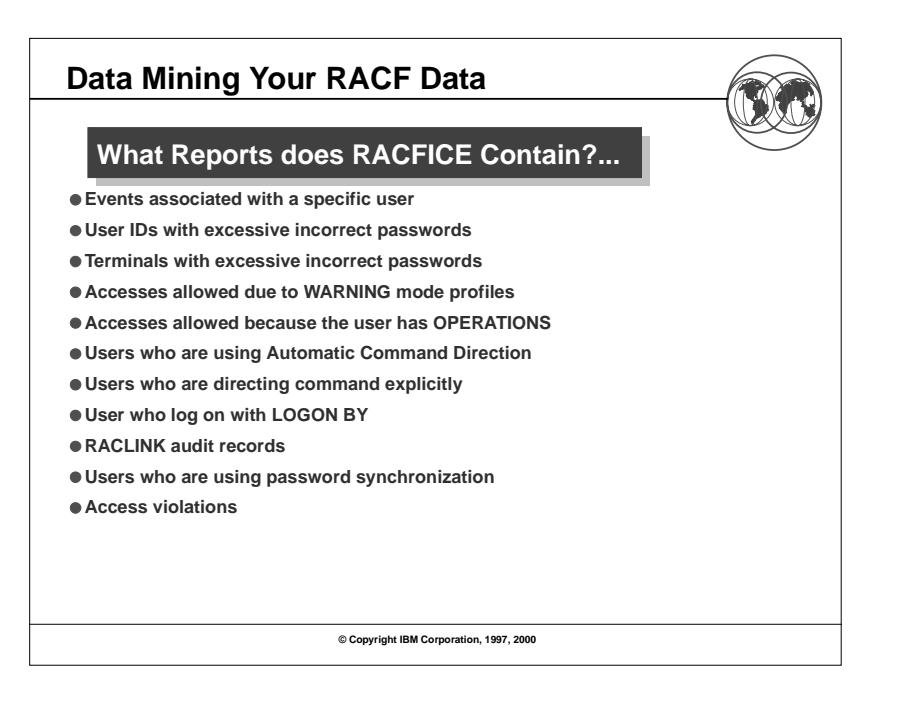

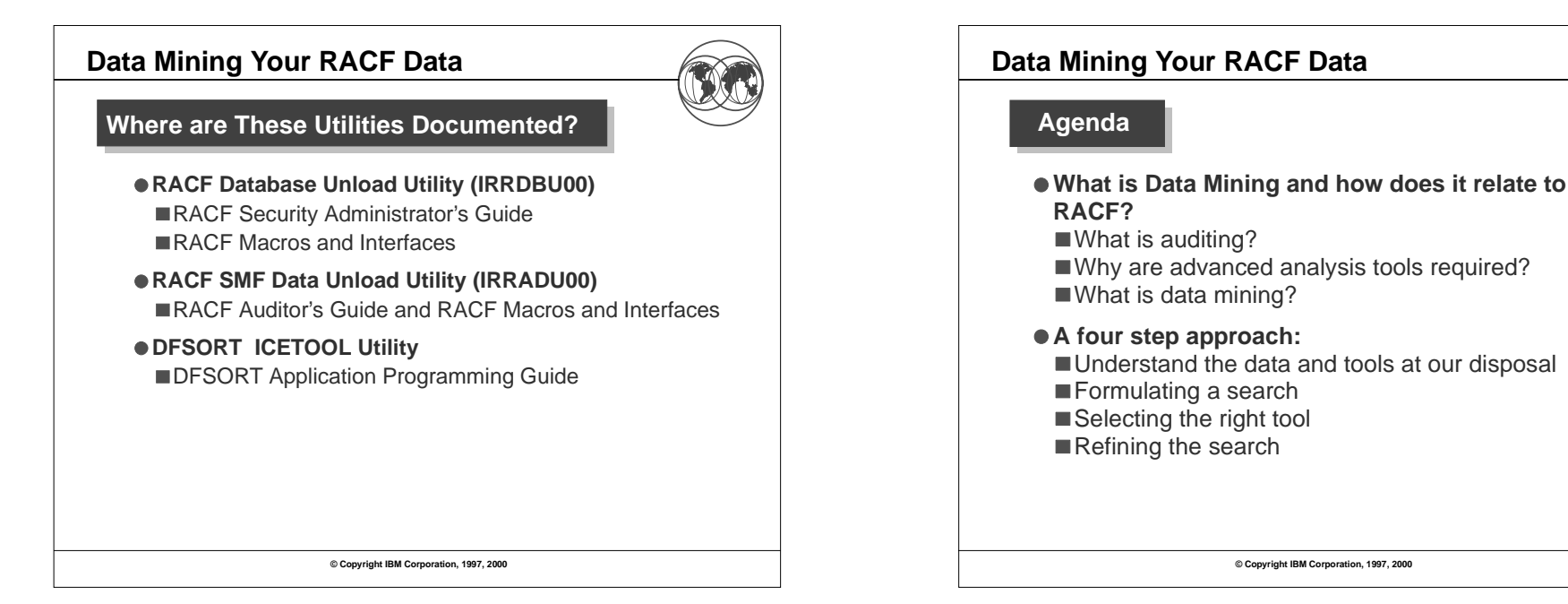

### **Disclaimer**

**The information contained in this document is distributed on as "as is" basis, without any warranty either express or implied. The customer is responsible for use of this information and/or implementation of any techniques mentioned. IBM has reviewed the information for accuracy, but there is no guarantee that a customer using the information or techniques will obtain the same or similar results in its own operational environment.**

**In this document, any references made to an IBM licensed program are not intended to state or imply that only IBM's licensed program may be used. Functionally equivalent programs that do not infringe IBM's intellectual property rights may be used instead. Any performance data contained in this document was determined in a controlled environment and therefore, the results which may be obtained in other operating environments may vary significantly. Users of this document should verify the applicable data for their specific environment.**

**It is possible that this material may contain references to, or information about, IBM products (machines and programs), programming, or services that are not announced in your country. Such references or information must not be construed to mean that IBM intends to announce such IBM Products, programming or services in your country.**

**IBM retains the title to the copyright in this paper as well as title to the copyright in all underlying works. IBM retains the right to make derivative works and to republish and distribute this paper to whomever it chooses.**

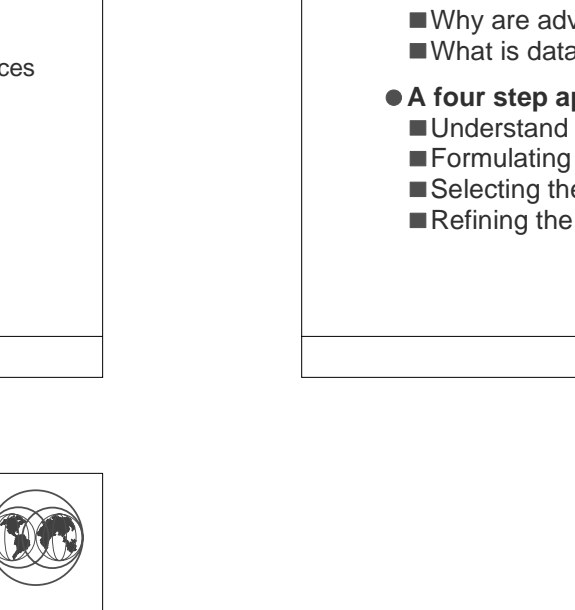